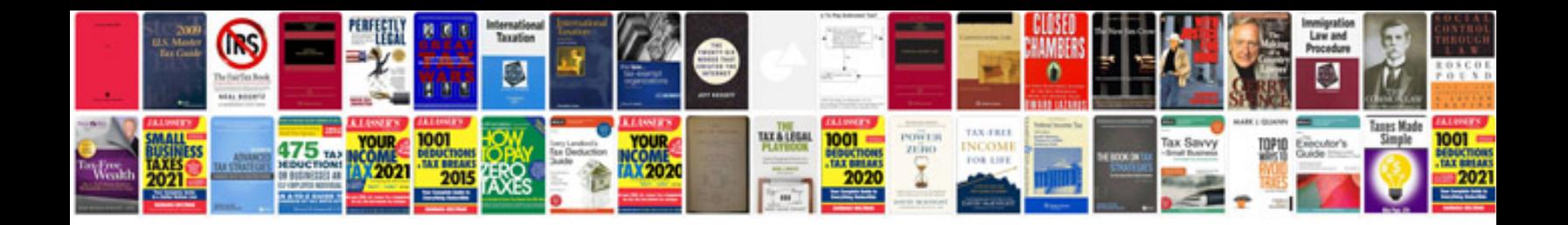

**Org chart template google docs**

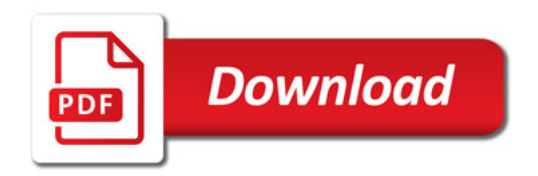

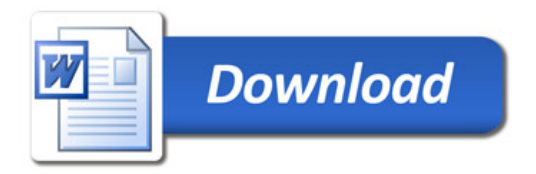